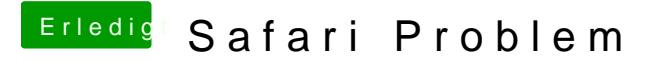

Beitrag von andy2203 vom 12. Juni 2018, 22:23

Nope.... alle Commands durchgegagen

kein Ergebnis